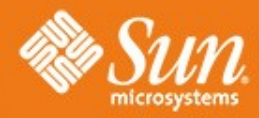

### **Managing an OpenSolaris pNFS Server**

**Lisa Week**

24 February 2009

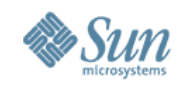

# **Topics**

- Identify problems with managing pNFS servers (MDSes and DSes)
- Solving these problems OpenSolaris pNFS Server Management Model

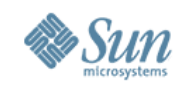

# **Problems**

- Security
	- > How do you prevent rogue data servers from entering the community?
	- > How do you make sure admins/users can't cause Data and Metadata to get out of sync?
- Ease of Use
	- > How do you make it easy to manage a community with a large number of machines?
	- > How do you control where your files go?
- Observability
	- > How do you know when things are going well? How do you know when things are going wrong? How do you diagnose problems?
	- > How do you find out which data servers hold data for a file system?

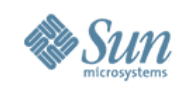

## **MDS Setup**

• Commands to set up a metadata server

(Note: modifications to existing commands are in blue)

- > #zpool create mdspool /dev/dsk/c0t0d0s7
- > #zfs create -o pnfs=on,sharenfs=on mdspool/pnfs
	- $\ge$  pnfs=on indicates the type file system is being used as a pNFS metadata server
	- > sharenfs=on indicates whether the file system is shared or not

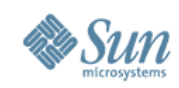

# **DS Setup**

#### • Commands to set up a data server

(Note: modifications to existing commands are in blue)

- > #zpool create dspool /dev/dsk/c0t0d0s7
- > #zfs create -o mds=192.168.1.1,sharepnfs=on -t pnfsdata dspool/pnfs
	- > -t pnfsdata indicates the type of dataset being created
	- > mds property indicates the Metadata Server for this dataset
	- > sharepnfs property indicates whether the dataset is shared or not (i.e. whether or not the mds will use it for I/O)

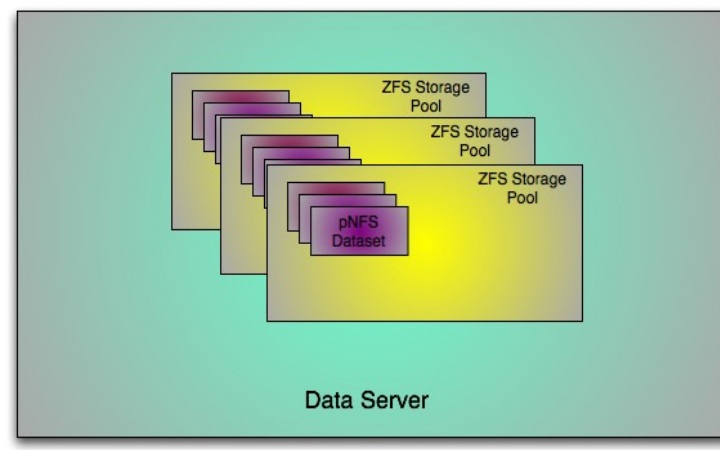

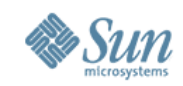

#### **Security: No rogue data servers...**

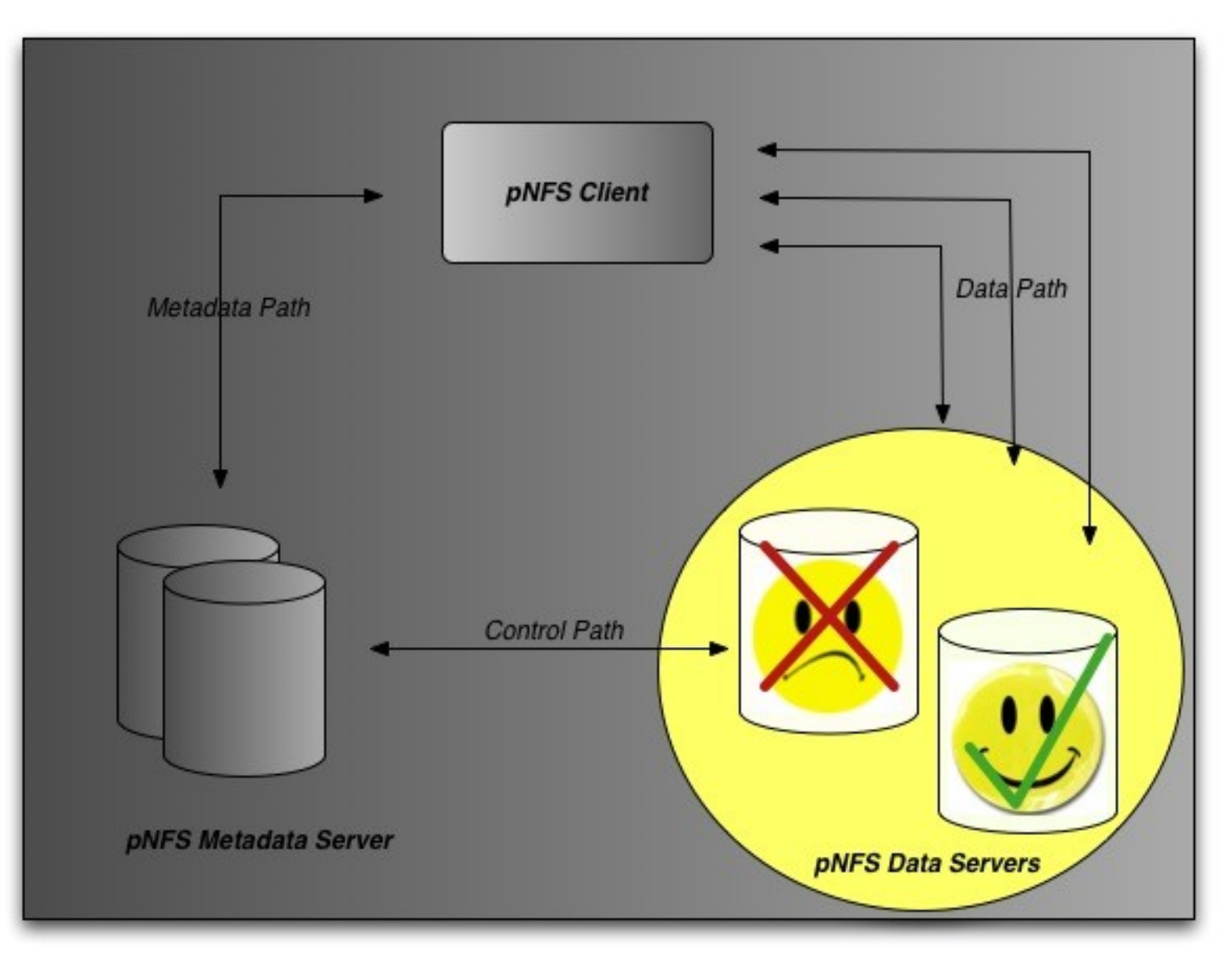

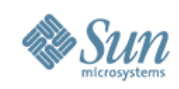

# **MDS Setup**

- New command called nfsadm used to:
	- > *Accept* or *reject* data servers and data sets
	- > Manage *npools*
	- > Manage *policies*
- *npools* = "network pools"; objects used to put data server data sets into manageable groups at the MDS

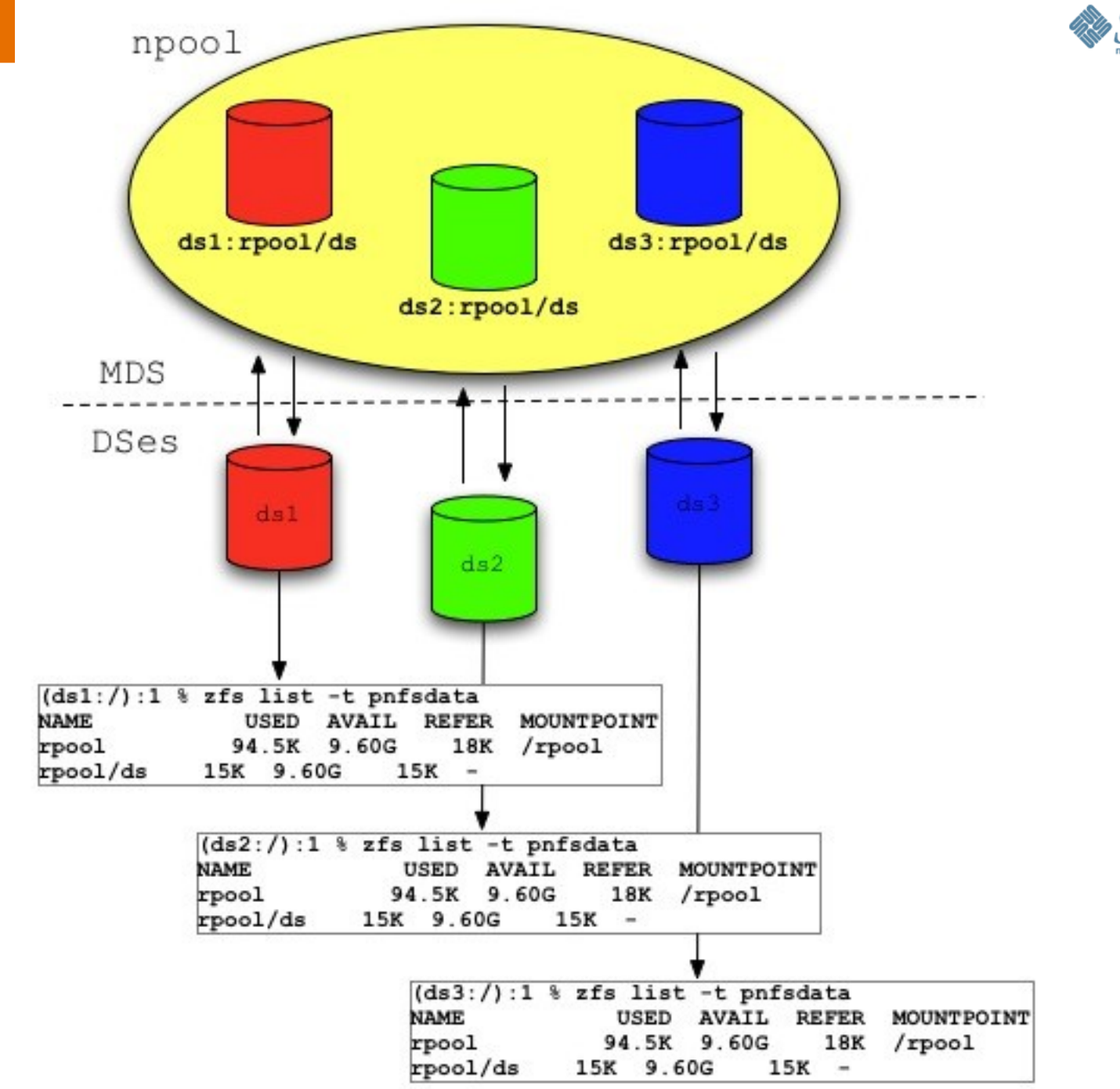

### **npools**

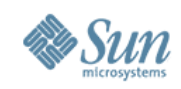

# **MDS: Simple Policy Engine**

- Policies are "create-time" only
- Policies define parameters; path, extension, owner and group, time and date
- Policies can be set at client and MDS
	- > Those set at the client are "hints" and only describe striping parameters (e.g. 4 way stripe, 32K interlace). Additionally, the server may ignore the hint (e.g. It has a conflicting policy defined)
	- > Those set at the server describe striping parameters and *npools* to use

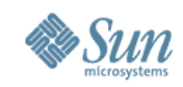

# **How do I find out what is going on?**

- Policy "explain" mechanism
- DTrace providers on the server (NFSv3,4.0, 4.1)
- Extend snoop/wireshark to talk the control protocol
- nfsstat -s
- nfsstat I (to tell the layout of the file) is not available on the server

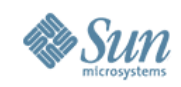

# **Server Management Futures**

- Centralized administration
- Higher level and more centralized monitoring of the pNFS servers

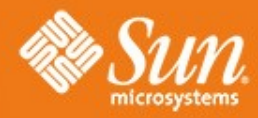

# **Manging an OpenSolaris pNFS Server**

**lisa.week@sun.com**